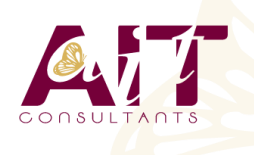

**SARL ONEO**  1025 rue Henri Becquerel Parc Club du Millénaire, Bât. 27 34000 MONTPELLIER **N° organisme : 91 34 0570434**

**Nous contacter : +33 (0)4 67 13 45 45 www.ait.fr contact@ait.fr**

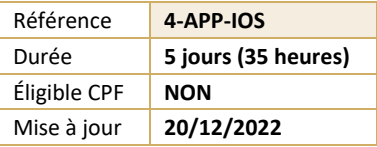

# **Développement d'applications mobiles pour Iphone/Ipad**

#### (හී) **OBJECTIFS PÉDAGOGIQUES**

- Comprendre la logique de développement d'applications mobiles natives IOS
- Dessiner une interface utilisateur
- Gérer l'accès au réseau, l'accès aux données et les données multimédias dans ses applications
- Distribuer son application

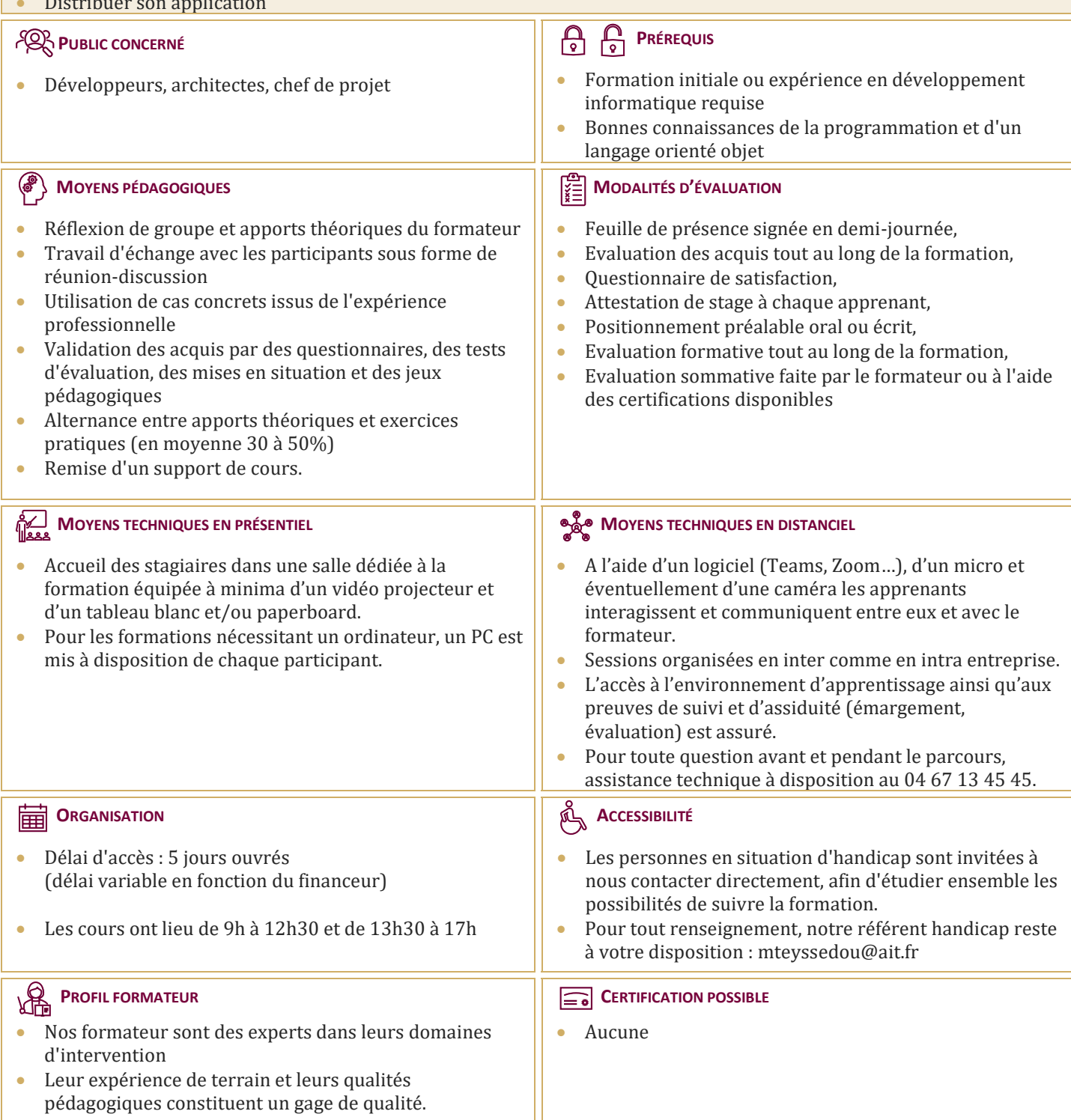

# **Développement d'applications mobiles pour Iphone/Ipad**

# **INTRODUCTION AU DÉVELOPPEMENT SOUS IOS**

- $\Box$  Environnement de développement
- $\Box$  Tour d'horizon du hardware
- $\Box$  Le système d'exploitation IOS
- $\Box$  Contraintes de développement

### **LES BASES D'OBJECTIVE-C**

- $\Box$  Rappel objet
- Structures de données en Objective-C
- Les Api Cocoa Touch du SDK
- $\Box$  Gestion de la mémoire

#### **ENREGISTREMENT AU PROGRAMME APPLE**

- $\Box$  Les différents types de programmes
- $\Box$  Gestion des certificats

#### **ENVIRONNEMENT DE DÉVELOPPEMENT IOS**

- □ Xcode
- $\Box$  Interface Builder
- $\Box$  iOS Simulator
- $\Box$  Outils de debug

# **CONCEPTION ET ERGONOMIE D'UNE APPLICATION IOS**

- Méthodologie de développement
- $\Box$  Étapes de développement
- Ergonomie
- $\Box$  Tests et optimisation

#### **IHM D'UNE APPLICATION IOS**

- Les contrôleurs de navigation, d'images, de vues
- $\Box$  Les éléments simples : labels, boutons, switchs,
- etc...
- $\Box$  Les listes
- $\Box$  Action sur les listes

#### **GESTION DES ÉVÈNEMENTS**

- $\Box$  Interaction avec un doigt : Touch
- $\Box$  Interaction avec plusieurs doigts : Multitouch

#### **COMPOSANTS MÉDIAS**

- $\Box$  Gestion des photos
- Gestion des flux audio, vidéo

#### **GÉRER LES DONNÉES**

- $\Box$  Les préférences de l'application
- XML
- $\Box$  JSON
- $\Box$  Stockage de fichiers
- □ Utiliser une base de données SQLite

### **RÉSEAUX**

- Appels HTTP
- Web Services : REST, XML
- $\Box$  Échanges réseau en multitâches

#### **INTERACTION AVEC LE MATÉRIEL**

- $\Box$  Les fonctions de téléphonie
- $\Box$  La géolocalisation
- $\Box$  API réseau bas niveau
- Accéder à l'APN
- API media
- □ l'accéléromètre

#### **PUBLICATION D'UNE APPLICATION**

- $\Box$  Données requises
- $\Box$  Publier son application sur l'App store